## **Reports and Charts** eazyBl **for [Confluence](https://marketplace.atlassian.com/apps/1219504/eazybi-reports-and-charts-for-confluence?hosting=cloud&tab=overview)**

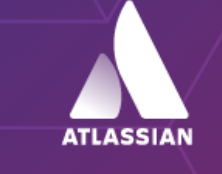

Platinum Marketplace Partner

## **Better Confluence Overview and Content Management**

## **AVAILABLE WHERE YOU ARE**

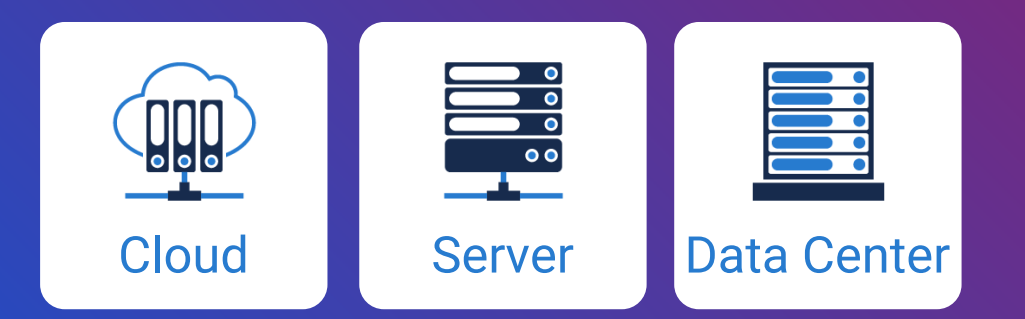

- Improve content discovery and accessibility.
- Analyze Confluence data like pages created, authors, updates, and versions.
- Identify most and least popular Confluence spaces, pages, or labels by views, likes or unique users.
- Discover top search queries and the average number of suggested topics.
- Analyze unique users and/or views over time, week-day, or hour of the day.
- Review of newly created pages and updates by page type.
- Perform page tree analysis with Top Page and Sub Pages.
- Analyze data from external sources like SQL, REST API, Excel and CSV files.

### **Custom Reports, Charts, and Dashboards Vizualize and Analyze Confluence Data**

Analyze the performance of spaces, pages, authors, and viewers. Track your KPIs, identify empty, outdated, or dormant pages, and create new content strategically. The drag-and-drop custom report builder allows you to analyze your content at space or page level with just a few clicks.

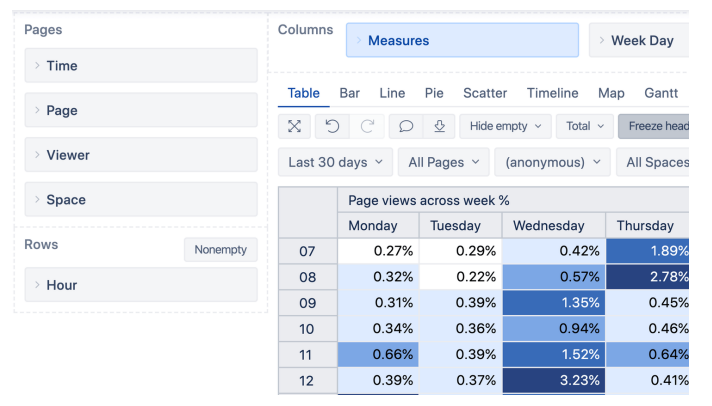

#### **Custom Calculations for Advanced Users**

Go beyond basic Confluence measures and create your own powerful calculations. From page-view distributions and pagesearch coverage reports, to complex engagement and impact ratios – there's no limit what you can do.

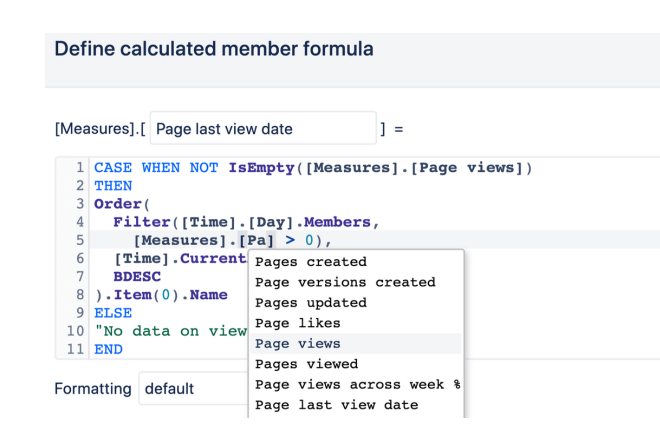

Explore and analyze your data right from the report. Drill-into details or across data dimensions with an instant feedback. Improve Confluence content management—find actionable insights, trends, and opportunities to make smart and datadriven decisions.

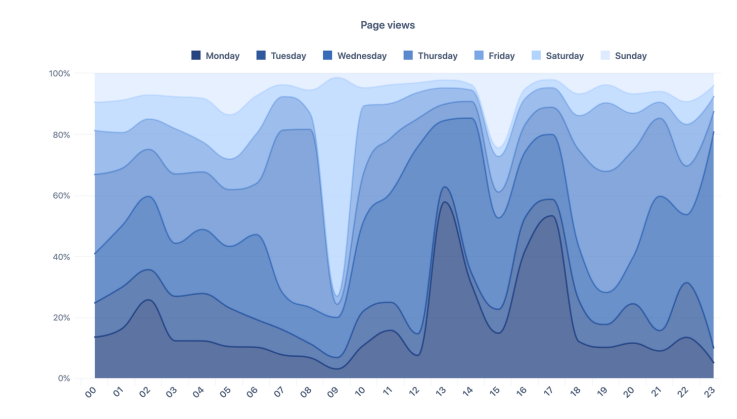

#### **Publish Jira Reports on Confluence Pages**

Include your Jira or Confluence reports (made with eazyBI Reports and Charts app) on Confluence page or space by using built-in macros. The report stays interactive and adjustable on your Confluence page.

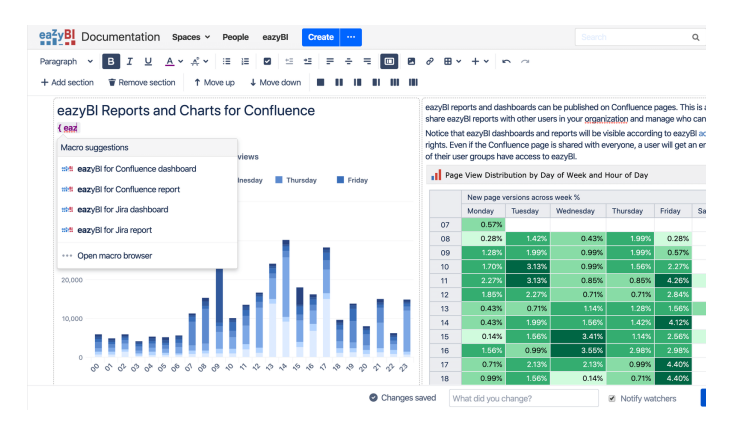

#### **Page view distribution by day**

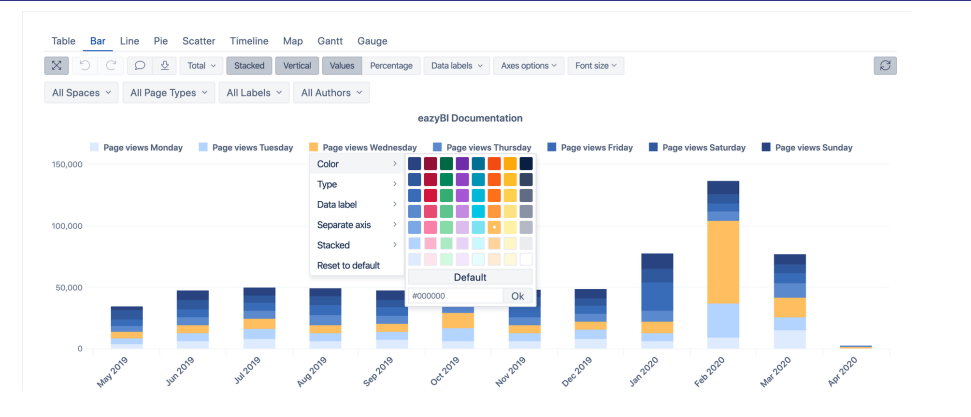

#### **New page version weekly heat map by author**

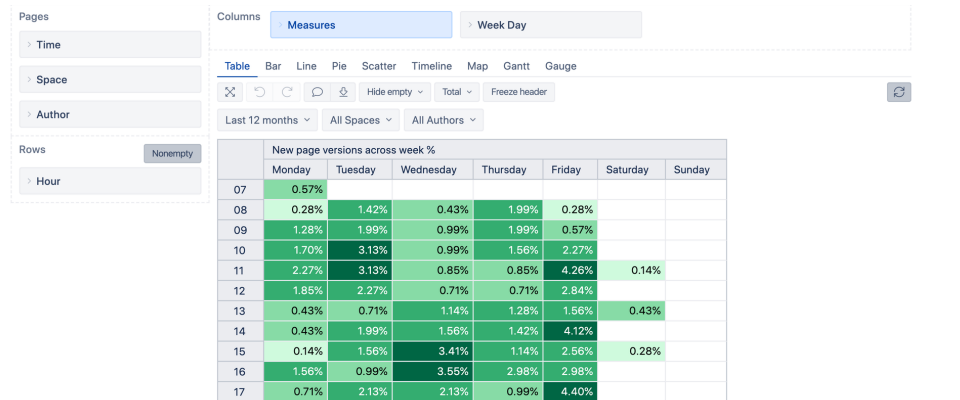

#### **Page view distribution by day of week and hour**

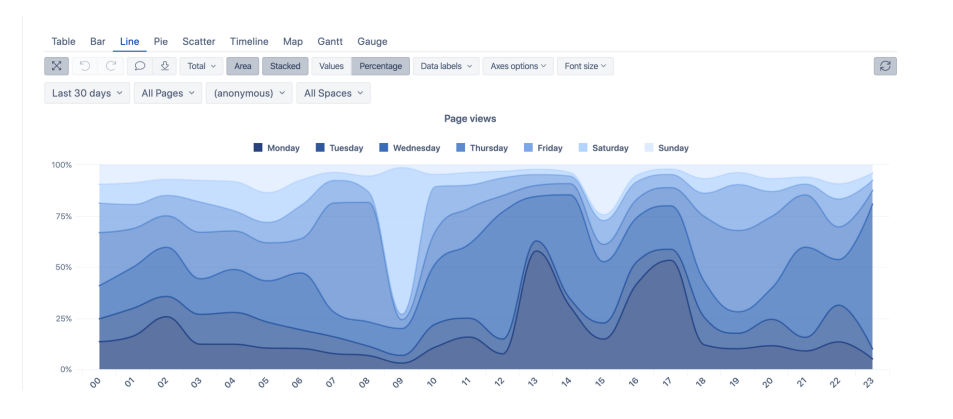

## **[Start a 30-day Free Trial](https://marketplace.atlassian.com/apps/1219504/eazybi-reports-and-charts-for-confluence?hosting=cloud&tab=overview) Learn More on eazybi.com**

# **ATLASSIAN**

## Platinum **Marketplace Partner**